## EE 2905

Dr. Johnson

## Homework 6

Create an array of ints, named ArrayInt, with 15 elements.

Create an array with integer values 6 to 12.

Create an array of ints with 200 values, all 0 except the first 3, which are 11.

Create an array of floats with 1000 values, all 0s.

Create an array of characters that can hold up to 26 letters.

2 – Given an array with the following values, evaluate each snippit of code 10pts int myArray[15] = {1 2 3 4 5 6 7 8 9 10 11 12 13 14 15};

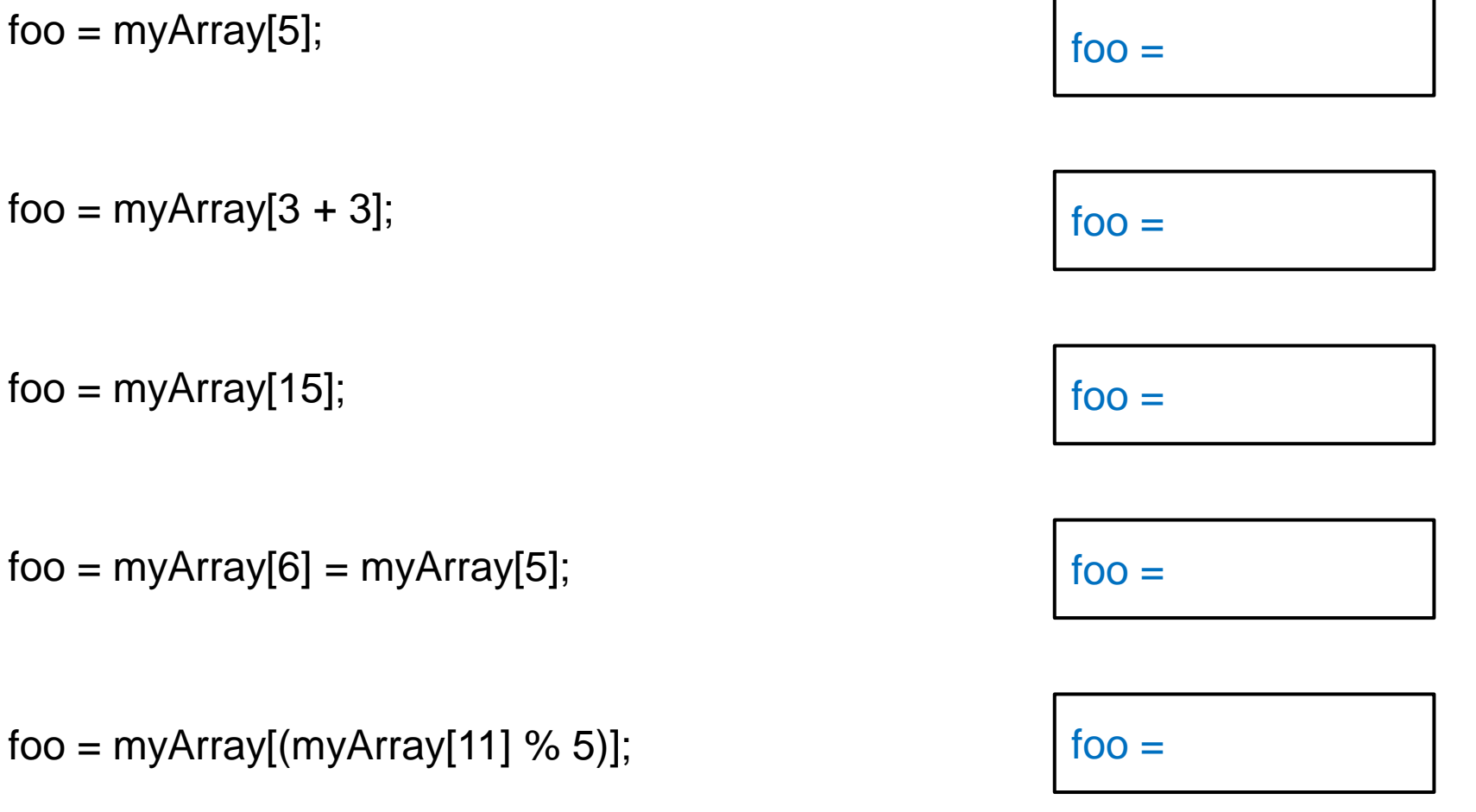

3 – Provide the values for each array after executing the following code snippits each snippit is evaluated independently method of the 20pts given: int myArray[6]; int j; for( $j = 0$ ;  $j < 6$ ;  $j++)$ myArray[ $i$ ] = 2  $*$  i; for( $j = 0$ ;  $j < 4$ ;  $j++$ ) myArray[ $\vert +1 \vert = 5$ ; for( $i = 3$ ;  $i >= 0$ ;  $i--$ ) myArray $[i] = 5 - j;$ for( $j = 203$ ;  $j < 206$ ;  $j++$ ) myArray[ $j - 202$ ] = j % 2; int myArray2[] =  $\{5,6,7,8,9\}$ ; for( $j = 0$ ;  $j < 5$ ;  $j++$ ) myArray2[ $i$ ] = myArray2[ $5 - i$ ]; values in array

```
int foo, boo;
int* zoo, soo;
int myArray[6] = \{3,4,5\};
foo = myArray[2];zoo = 8myArray[4];
myArray[2] = foo;int j;
for(i = 3; j < 5; j++){
  myArray[ j ] = 2 * j % 3;
}
*zoo = 15;
myArray[5] = (int)zoo;boo = myArray[6];myArray[3] = 600;
```
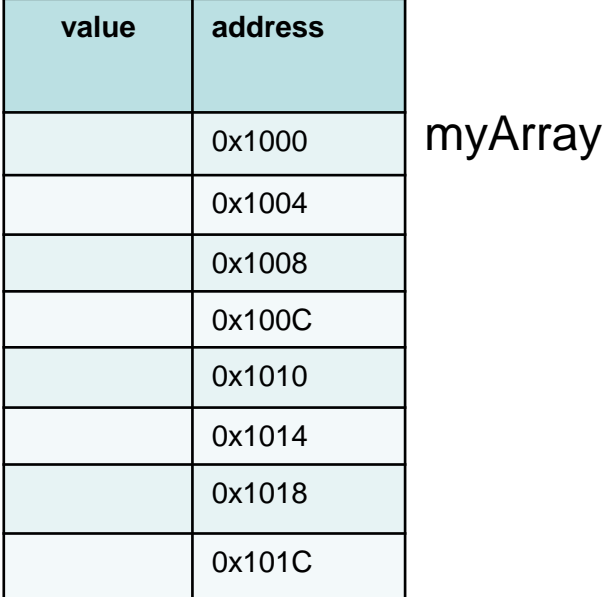

5 – Given an array with the following values, evaluate each snippit of code 30pts int myArray[3][4] =  $\{12, 11, 10, 9, 8, 7, 6, 5, 4, 3, 2, 1\};$ 

 $foo = myArray[2][2];$  $foo = myArray[0][1];$ for  $(j = 0; j < 4; j++)$ foo1  $+=$  myArray[0][ j ]; foo2  $+=$  myArray[ j ][0]; foo3  $*$ = myArray[ j ][ j ]; }  $f$ oo  $=$  $f$ oo  $=$  $foo1 =$  $foo2 =$  $f$ oo $3 =$ int foo $1 = 0$ ; int foo $2 = 0$ ; int foo $3 = 0$ ;